Disksafe的注意事项

一、 组网需求:

Windows 2000(32&64)、windows xp(32&64)、Windows 2003(32&64) Disksafe:DS3.5-510-IMA2.0-286-h3c、DiskSafe-3.6-881-IMA-2.5-350-h3c 二、 组网图:

无

三、 配置步骤:

1、在配置disksafe选择备份策略时, "copy only sectors userd by file system'该项是 默认选中的,如果用户使用双机软件,并且该双机软件不是微软MSCS双机软件,而 是第三方双机软件平台,该项选中可能会导致配置完成会报错,并且配置不成功,使 用第三方双机平台建议将该选项取消。

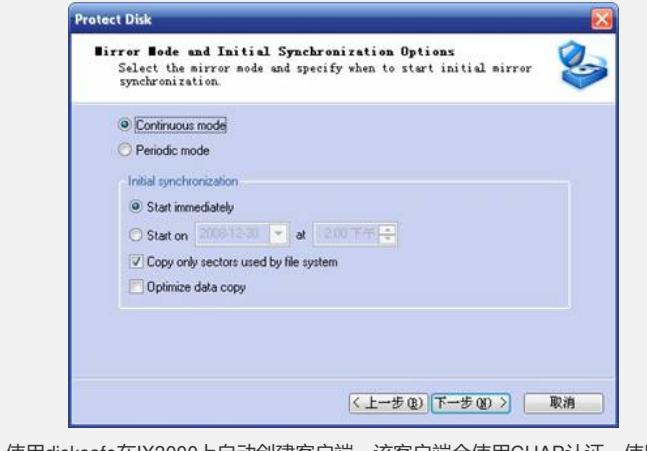

2、使用disksafe在IX3000上自动创建客户端,该客户端会使用CHAP认证,使用Reco veryCD还原数据时,将CHAP认证关闭。

四、 配置关键点: